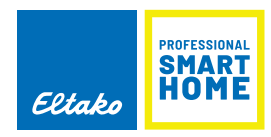

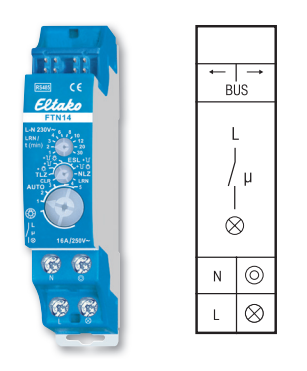

**Funktions-Drehschalter**

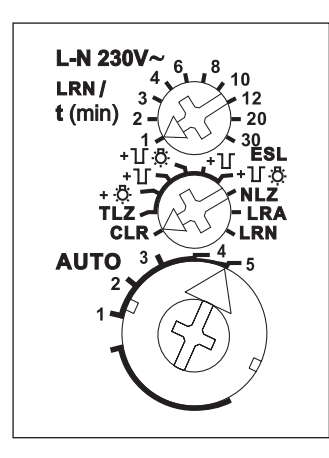

Darstellung ist die Standardeinstellung ab Werk.

Mit dem PC-Tool PCT14 können weitere Einstellungen vorgenommen werden (siehe Seite 1-5).

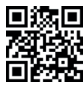

**Mehr Informationen und weitere Sprachen:** http://eltako.com/redirect/FTN14

*Anschlussbeispiel Seite 1-50. Technische Daten Seite 1-52. Gehäuse für Bedienungsanleitung GBA14 Seite 1-49.*

## **FTN14**

**Treppenlicht-Nachlaufschalter, 1 Schließer nicht potenzialfrei 16 A/250 V AC, 230 V-LED-Lampen bis 400 W, Glühlampen bis 2000 W, Rückfallverzögerung mit Ausschaltvorwarnung und Taster-Dauerlicht zuschaltbar. Auch für Energiesparlampen ESL bis 200 Watt. Bidirektional. Stand-by-Verlust nur 0,2 Watt.**

Reiheneinbaugerät für Montage auf Tragschiene DIN-EN 60715 TH35.

1 Teilungseinheit = 18 mm breit, 58 mm tief.

**Anschluss an den Eltako-RS485-Bus. Querverdrahtung Bus und Stromversorgung mit Steckbrücke.** Schaltspannung 230 V.

## **Kontaktschaltung im Nulldurchgang zur Schonung der Kontakte und Verbraucher.**

Beim Ausfall der Versorgungsspannung bleibt der Schaltzustand erhalten. Bei wiederkehrender Versorgungsspannung beginnt der Zeitablauf, an dessen Ende ausgeschaltet wird.

Zusätzlich zu dem Bus-Steuereingang kann dieser Treppenlicht-Nachlaufschalter auch mit einem konventionellen 230 V-Steuertaster örtlich gesteuert werden. Glimmlampenstrom bis 5mA, abhängig von der Zündspannung der Glimmlampen.

**Der obere Drehschalter LRN** wird für das Einlernen benötigt. Danach wird hier die Rückfallverzögerung 1 bis 30 Minuten eingestellt.

**Mit dem mittleren Drehschalter** werden in der Stellung LRN Funktaster und/oder Funk-Bewegungs-Helligkeitssensoren FBH eingelernt, davon ein oder mehrere Zentralsteuerungs-Taster. Danach wird damit die gewünschte Funktion dieses Treppenlicht-Nachlaufschalters gewählt:

**NLZ** = Nachlaufschalter mit einstellbarer Ansprechverzögerung

- **TLZ** = Treppenlicht-Zeitschalter
- **ESL** = Treppenlicht-Zeitschalter für Energiesparlampen ESL
	- + = mit Taster-Dauerlicht (nur TLZ)
	- +  $\frac{1}{2}$  = mit Ausschaltvorwarnung (TLZ + ESL)
	- +  $T \rightarrow T$ : = mit Taster-Dauerlicht und Ausschaltvorwarnung (TLZ + ESL)

Bei zugeschaltetem Taster-Dauerlicht  $\Diamond$  kann durch Tasten länger als 1 Sekunde auf Dauerlicht gestellt werden, welches nach 60 Minuten automatisch ausgeschaltet wird oder mit Tasten länger als 2 Sekunden ausgeschaltet werden kann.

Bei zugeschalteter Ausschaltvorwarnung T F flackert die Beleuchtung ca. 30 Sekunden vor Zeitablauf beginnend und insgesamt 3-mal in kürzer werdenden Zeitabständen.

Sind Ausschaltvorwarnung und Taster-Dauerlicht  $\top \Box$  zugeschaltet, erfolgt nach dem Ausschalten des Dauerlichtes erst die Ausschaltvorwarnung.

**Mit dem unteren Drehschalter** kann bei **NLZ**, bei Ansteuerung mit einem Schalter, eine Ansprechverzögerung (AV-Zeit) eingestellt werden. Stellung AUTO1 = 1s, AUTO2 = 30s, AUTO3 = 60s, AUTO4 = 90s und AUTO5 = 120s (Rechtsanschlag). Außerdem kann hier manuell auf Dauerlicht gestellt werden.

Wird bei NLZ dagegen mit Taster gesteuert, dann wird beim ersten Tasten eingeschaltet, erst beim zweiten Tasten beginnt der Zeitablauf, an dessen Ende ausgeschaltet wird.

Werden **Funk-Bewegungs-Helligkeitssensoren FBH** eingelernt, wird bei dem zuletzt eingelernten FBH die Schaltschwelle festgelegt, bei welcher in Abhängigkeit von der Helligkeit bei Bewegungserkennung die Beleuchtung ausschaltet bzw. einschaltet. Die an dem FTN14 einstellbare Rückfallverzögerung verlängert sich um die in dem FBH fest eingestellte Zeit von 1 Minute.

Werden **Funk-Fenster-Türkontakte FTK** eingelernt, wird wahlweise ein Öffner oder ein Schließer eingelernt. Dementsprechend beginnt der Zeitablauf mit dem Öffnen oder Schließen des Fensters beziehungsweise der Tür.

Werden **Schalter für Dauerbetrieb** eingelernt, z.B. mit Funk-Sendemodulen oder FTS14EM, dann wird beim Drücken eingeschaltet und die Zeit erst beim Loslassen gestartet.

Die LED unter dem oberen Drehschalter begleitet den Einlernvorgang gemäß Bedienungsanleitung und zeigt im Betrieb Steuerbefehle durch kurzes Aufblinken an.

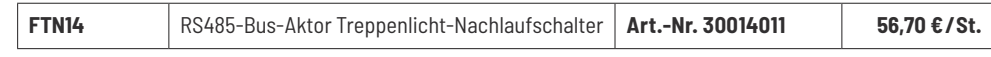